## OpenGL Extension Viewer - Sample Screen

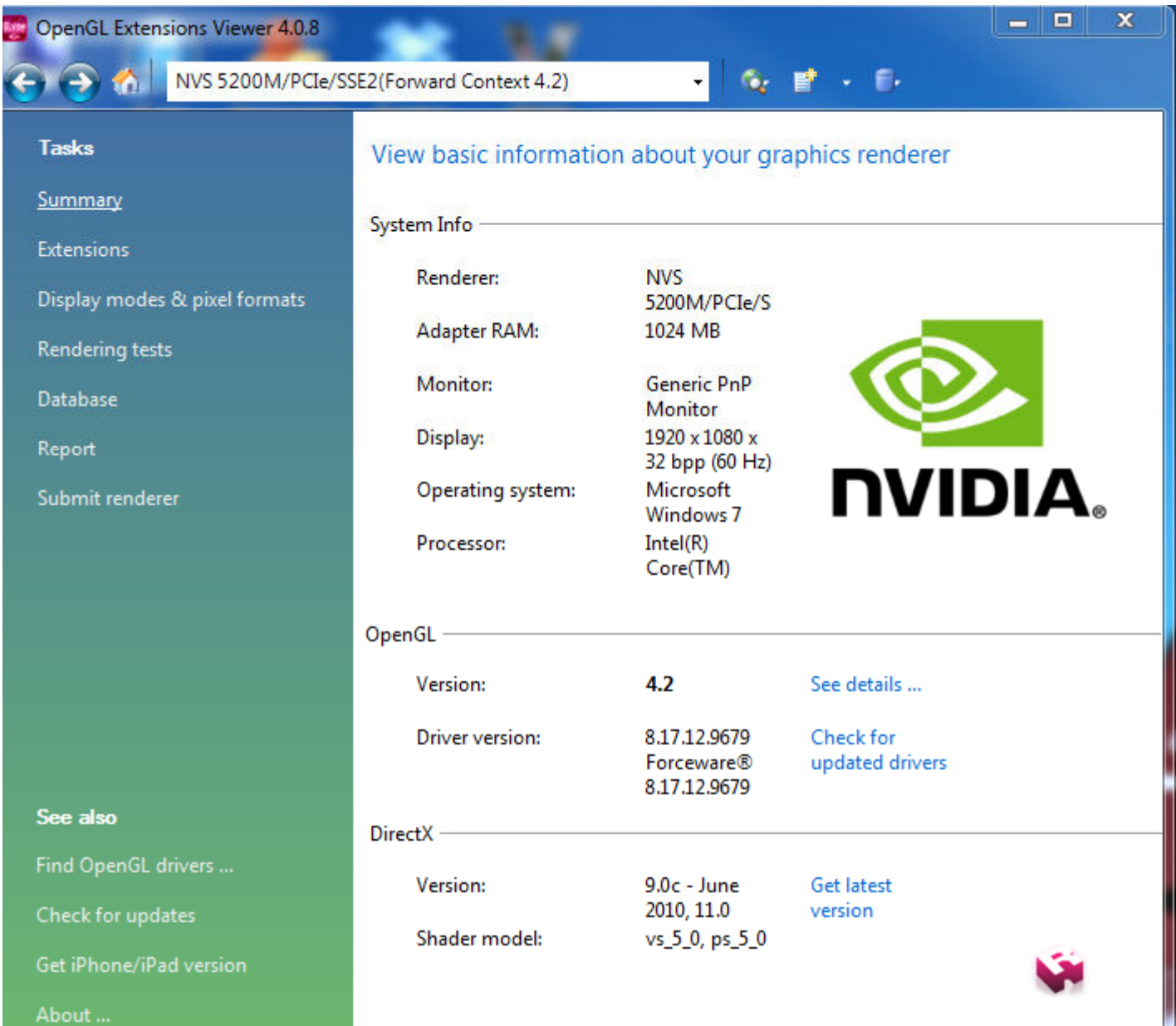